## **งานอาจารย์ที่ปรึกษา Flowchart**

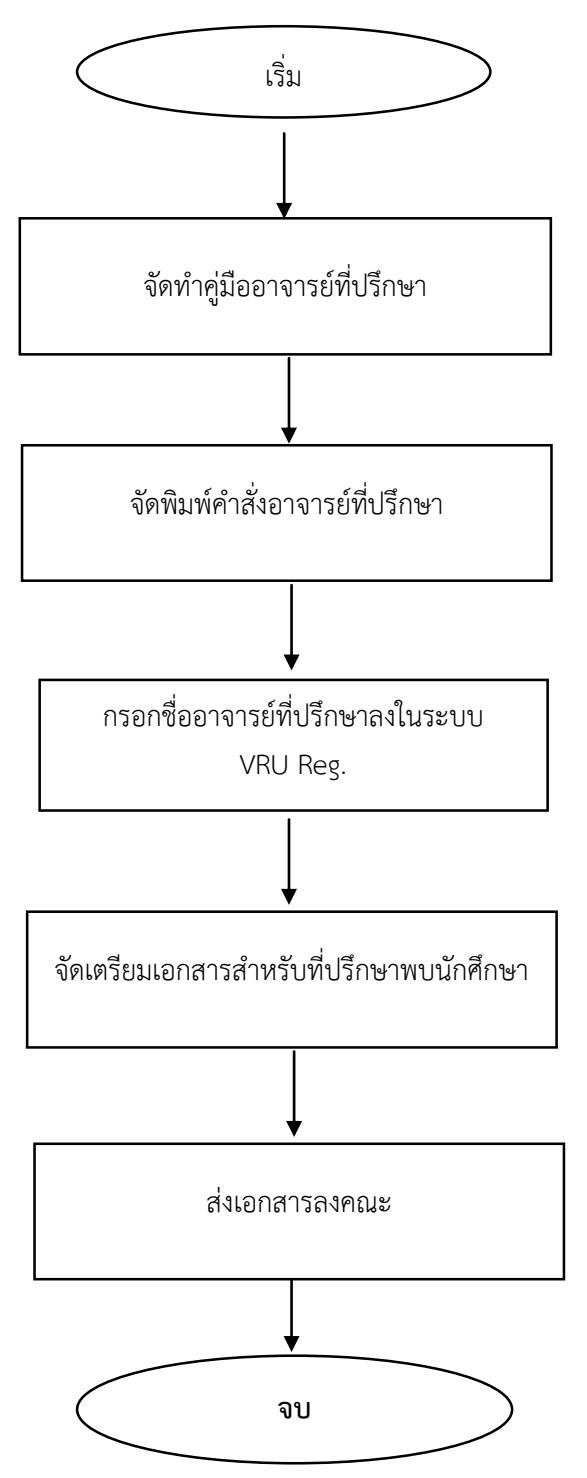

## ขั้นตอนงานอาจารย์ที่ปรึกษา

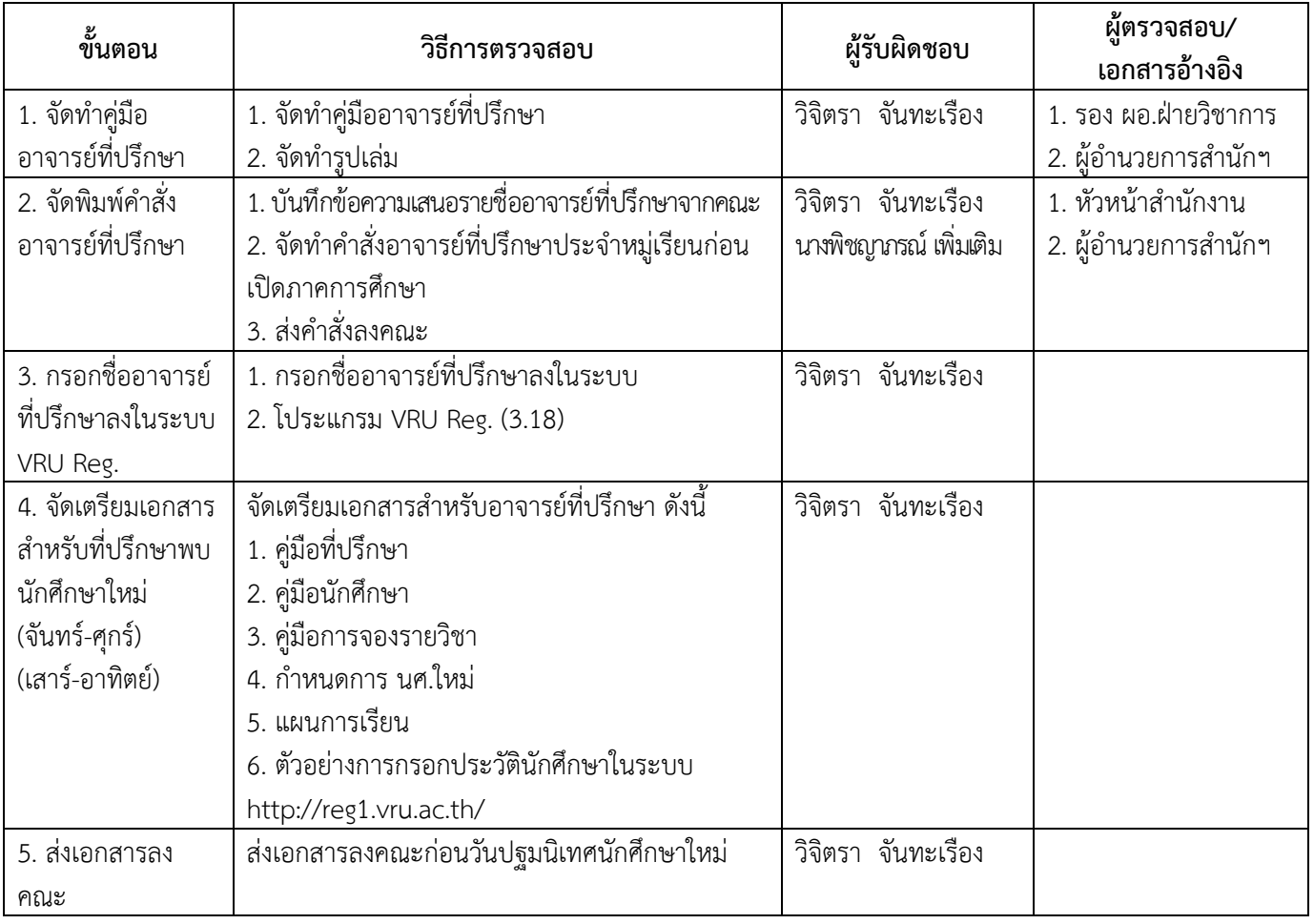